## **QGIS Application - Feature request #17690**

## **[Styling Panel] Copy-paste a style from a layer to another one should be cancelable**

*2017-12-14 11:03 AM - Harrissou Santanna*

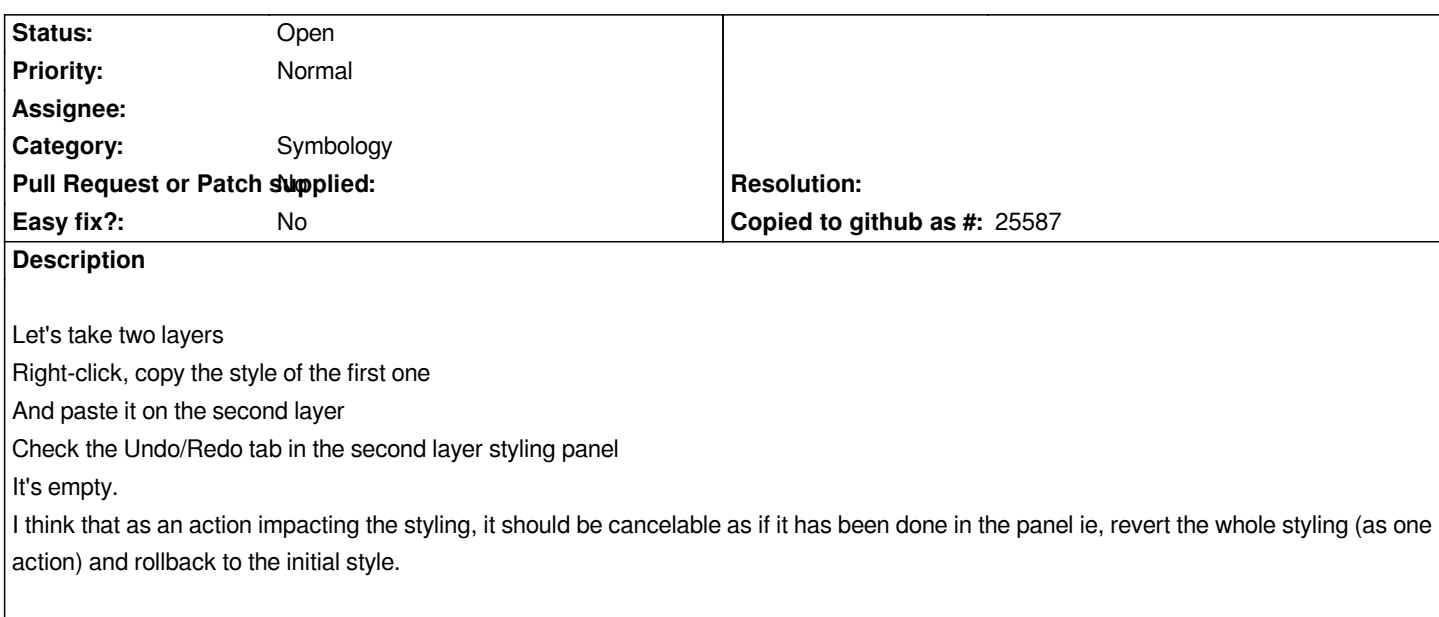